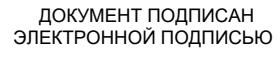

Сертификат: 01ACCC660090AF6896481594464606EC5E Владелец: Запесоцкий Александр Сергеевич Действителен: с 20.01.2023 до 20.04.2024

# НЕГОСУДАРСТВЕННОЕ ОБРАЗОВАТЕЛЬНОЕ УЧРЕЖДЕНИЕ ВЫСШЕГО ПРОФЕССИОНАЛЬНОГО ОБРАЗОВАНИЯ «САНКТ-ПЕТЕРБУРГСКИЙ ГУМАНИТАРНЫЙ УНИВЕРСИТЕТ ПРОФСОЮЗОВ»

Кафедра Информатики и математики

# **РАБОЧАЯ ПРОГРАММА ДИСЦИПЛИНЫ Информационные технологии в экономике**

Основная профессиональная образовательная программа высшего образования программы бакалавриата по направлению подготовки

# **38.03.01 «Экономика»**

Профиль подготовки «Экономика предприятий и организаций»

# Квалификация: **Бакалавр**

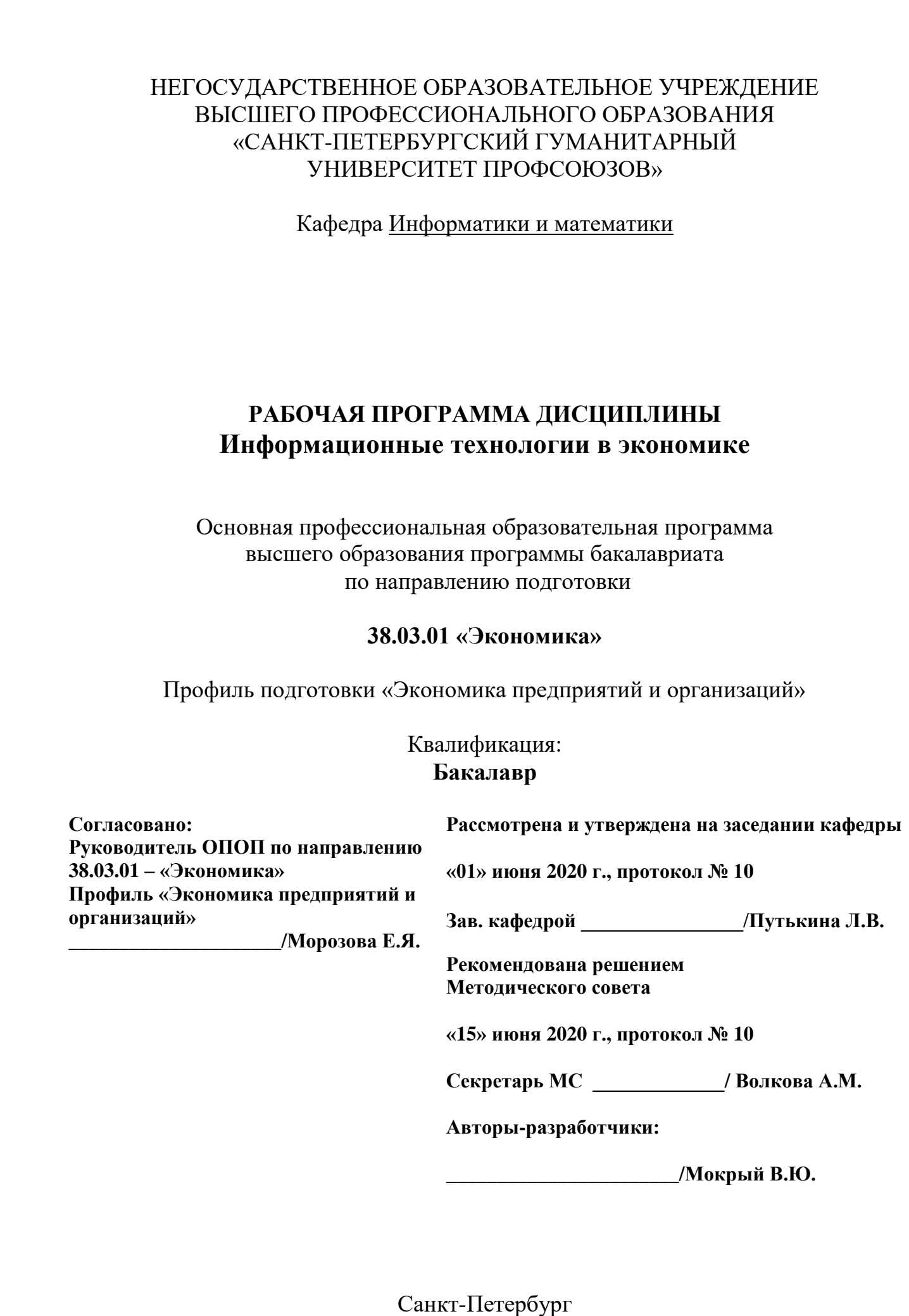

# **СТРУКТУРА**

- 1. Цель и задачи освоения дисциплины
- 2. Место дисциплины в структуре ОПОП
- 3. Требования к результатам освоения дисциплины
- 4. Тематический план изучения дисциплины
- 5. Содержание разделов и тем дисциплины
- 6. План подгрупповых занятий
- 7. Образовательные технологии
- 8. План самостоятельной работы студентов
- 9. Контроль знаний по дисциплине
- 10. Учебно-методическое и информационное обеспечение дисциплины
- 11. Материально-техническое обеспечение дисциплины

#### **Учебно-методическое обеспечение самостоятельной работы студентов**

- 1. Методические рекомендации по организации самостоятельной работы студентов
- 2. Методические рекомендации по подготовке к подгрупповым занятиям
- 3. Методические рекомендации по написанию контрольных работ
- 4. Методические рекомендации по написанию курсовой работы

#### **Оценочные и методические материалы**

1. Перечень компетенций с указанием этапов их формирования в процессе освоения образовательной программы

2. Описание показателей и критериев оценивания компетенций, шкал оценивания

3. Типовые контрольные задания и методические материалы, процедуры оценивания знаний, умений и навыков

# **Глоссарий**

**Методические рекомендации для преподавателя по дисциплине**

### **1. Цель и задачи освоения дисциплины:**

**Цель изучения дисциплины** — освоение студентами основных аспектов информационных технологий в экономике, позволяющих грамотно ориентироваться в вопросах получения, обработки, интерпретации информации, необходимой для профессиональной деятельности и применения соответствующих алгоритмов с целью подготовки содержания и оформления финансовых и экономических материалов, принятия оптимальных решений при решении экономических задач, оценки эффективности профессиональной деятельности.

**Основными задачами дисциплины** являются:

- ознакомление студентов с основными методами современных информационных технологий в профессиональной деятельности;
- ознакомление студентов со средствами поддержки принятия решений и возможностями их применения в задачах управления ресурсами предприятия;
- формирование навыков коллективной работы в сети с различными текстовыми и табличными документами;
- формирование навыков для автоматизации работы в среде MS Office.

# **2. Место дисциплины в структуре ОПОП**

Междисциплинарные связи с обеспечиваемыми (последующими) дисциплинами

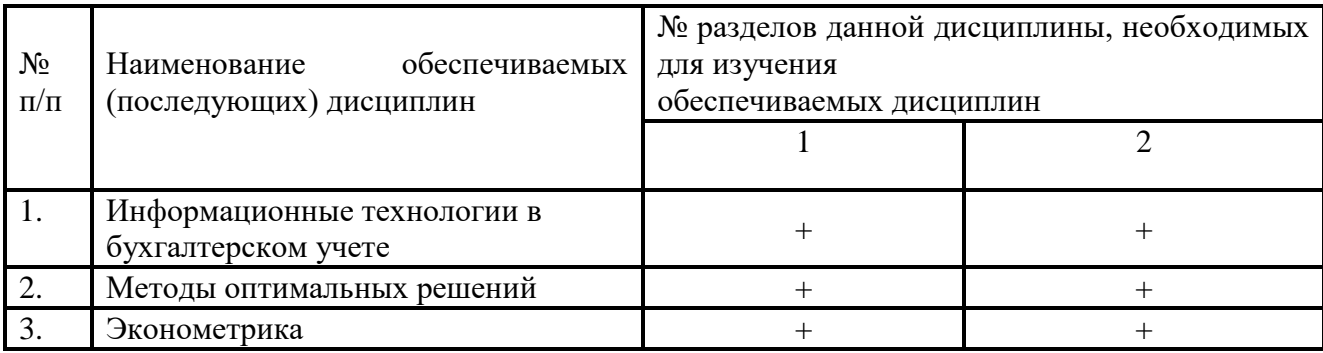

### **3. Требования к результатам освоения дисциплины**

Процесс изучения дисциплины направлен на формирование следующих компетенций:

- 1. Способностью, используя отечественные и зарубежные источники информации, собрать необходимые данные проанализировать их и подготовить информационный обзор и/или аналитический отчет (ПК-7);
- 2. Способностью использовать для решения аналитических и исследовательских задач современные технические средства и информационные технологии (ПК-8);
- 3. Способностью использовать для решения коммуникативных задач современные технические средства и информационные технологии (ПК-10).

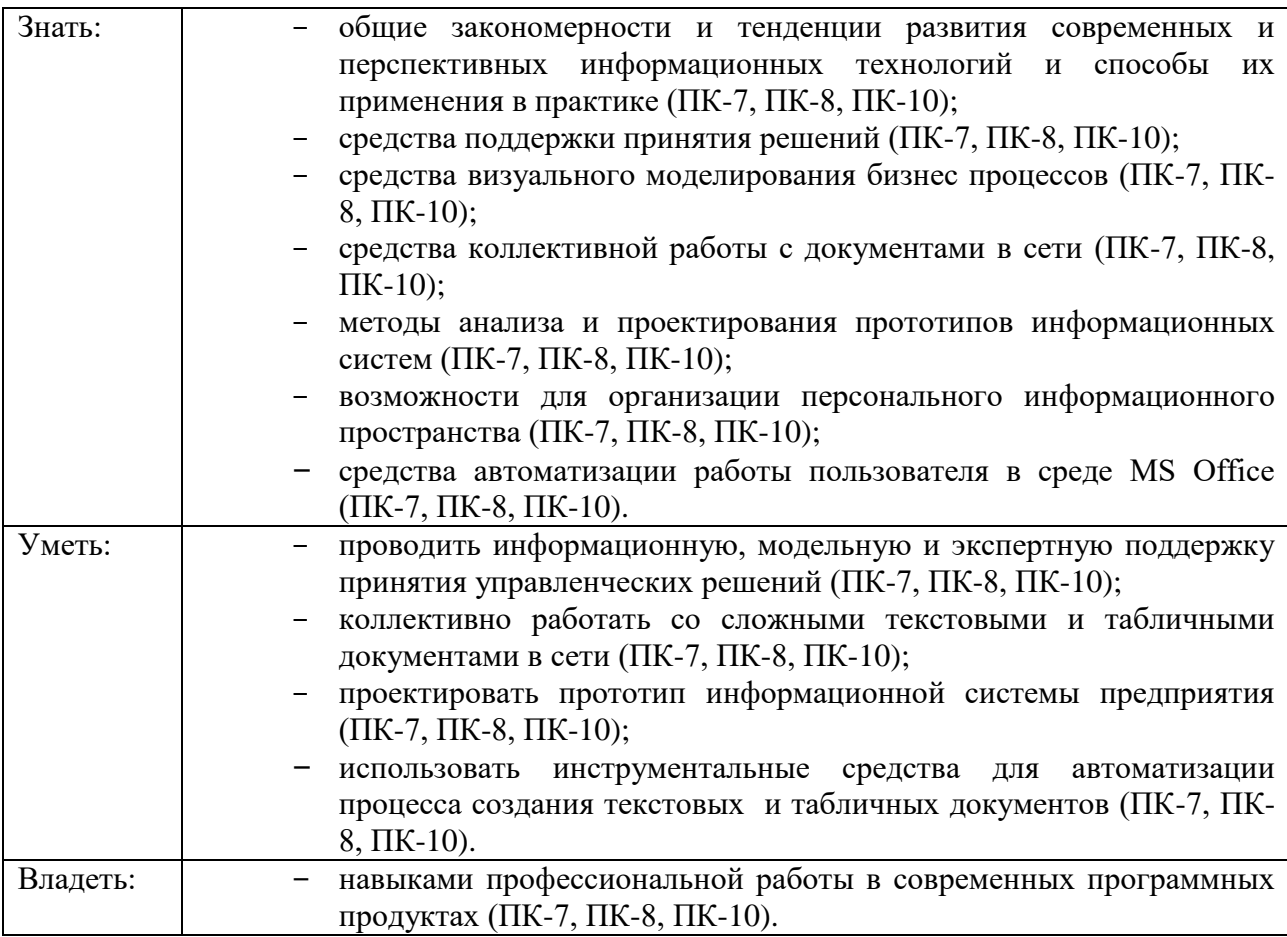

Знания, умения и навыки характеризуют этапы формирования компетенций и обеспечивают достижение планируемых результатов освоения образовательной программы.

### **4. Тематический план изучения дисциплины**

#### **См. приложение**

**5. Содержание разделов и тем дисциплины**

### **РАЗДЕЛ 1 (Модуль 1). Информатизация экономики и управления**

#### **Тема 1. Системы поддержки принятия решений**

Предмет дисциплины, ее структура и содержание. Структура и план учебной деятельности студентов, рекомендуемая литература. Связь дисциплины с предшествующими и последующими дисциплинами и ее место в подготовке специалиста в области экономики и менеджмента. Краткие сведения об истории развития и становления проблематики дисциплины. Стандарты и квалификационные требования к специалистам в данной области.

Информационные процессы в социуме. Основные этапы информационного процесса. Роли участников процесса. Особенности информационных процессов на предприятиях. Информационное обследование предприятия. Аналитические, информационные и организационные функции информационных технологий. Методическое, организационное, информационное, программное и аппаратное обеспечение информационных технологий. Инструментальные средства.

Проблема внедрения информационных технологий в гуманитарной сфере.

Аналитическое обеспечение деятельности в экономике и управлении на предприятии.

Процесс принятия решений. Описание проблемы и поиск альтернатив. Уровни принятия решений - индивидуум, группа, организация. Описательный и аналитический аспекты принятия решений в дисциплинах учебного плана студента гуманитарного вуза.

Информационная, модельная и экспертная поддержка принятия решений. Моделирование и анализ экономических задач средствами электронных таблиц. Задачи "Что будет, если?" и "Как сделать, чтобы?". Задача анализа чувствительности. Применение таблиц подстановки. Методика поиска решений. Метод аналитических иерархий в задачах с несколькими критериями. Описания альтернативных решений сценариями Сравнение сценариев с помощью отчетов. Модель задачи "Производственный план" и примеры ее применения для поиска решений задач управления ресурсами.

Информационный подход к анализу процессов и явлений в сервисной и туристской сферах. Основные стадии анализа. Задача выбора одного из возможных вариантов, каждый из которых отличается от других однотипным набором признаков. Описание объекта выбора. Формулирование цели решения задачи. Анализ и отбор значимых для решения задачи факторов. Количественные и качественные факторы. Виды количественных факторов "чем больше – тем лучше" и "чем меньше - тем лучше". Рекомендации по выбору источников информации.

Формализация представления информации. Оцифровка значений качественных факторов. Нормализация значений факторов Алгоритмы нормализации факторов разных видов. Коэффициенты значимости факторов и их нормализация. Вычисление итоговых оценок вариантов и анализ результатов. Примеры информационного анализа.

## **РАЗДЕЛ 2 (Модуль 2). Информационные технологии Тема 2. Технологии коллективной работы**

Технология коллективной работы. Личная и групповая информация. Коллективная работа над документами в сети в режиме редактирования и исправления документов. Создание собственных шаблонов, обмен шаблонами и одновременное использование нескольких шаблонов. Создание собственных стилей. Настройка стилей. Импортирование стилей.

Информационная система как средство организационного обеспечения деятельности предприятия. Личная и групповая информация. Электронная почта в локальной вычислительной сети. Организация корпоративного информационного пространства.

Список контактов, заметки, календарь, дневник. Организация и планирование событий, встреч и собраний. Отслеживание состояния задач. Функции автоматического протоколирования действий на компьютере.

#### **Тема 3. Автоматизация действий в приложениях**

Средства автоматизации действий в информационных системах - макросы, сценарии, апплеты, компоненты, программы.

Использование макросов. Запись макроса. Запуск макроса. Управление макросами. Защита от вирусов в макросах.

Применение языков программирования для автоматизации действий приложениях. Типы данных. Объекты, свойства и методы. Использование процедур, модулей и проектов. Расширение функциональности макросов с использованием функций и условных операторов

Автоматизация работы в текстовом редакторе. Функция вывода окна сообщения. Инструкция вызова функции. Условная инструкция. Редактирование кода макроса.

Создание специальных окон диалога. Формы. Использование элементов управления. Проверка окон диалога.

Автоматизация работы в электронной таблице. Функции пользователя с операторами условного перехода. Панель инструментов. Элементы управления. Процедуры перемещения по рабочей книге. Создание сценариев.

# **6. План подгрупповых (лабораторных) занятий**

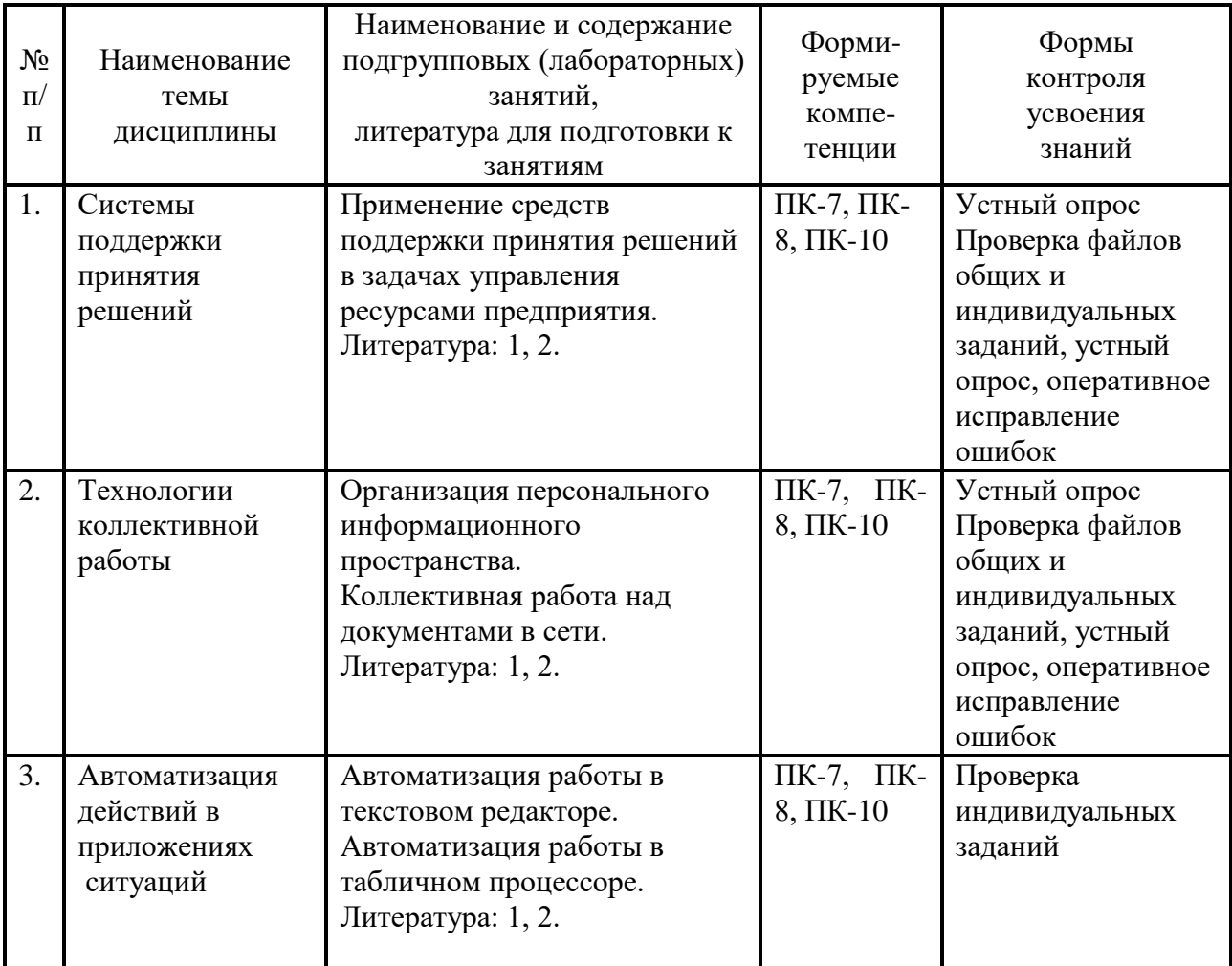

# **7. Образовательные технологии**

При проведении учебных занятий по дисциплине для успешного освоения применяются различные образовательные технологии, которые обеспечивают развитие навыков командной работы, межличностной коммуникации, принятия решений, лидерских качеств.

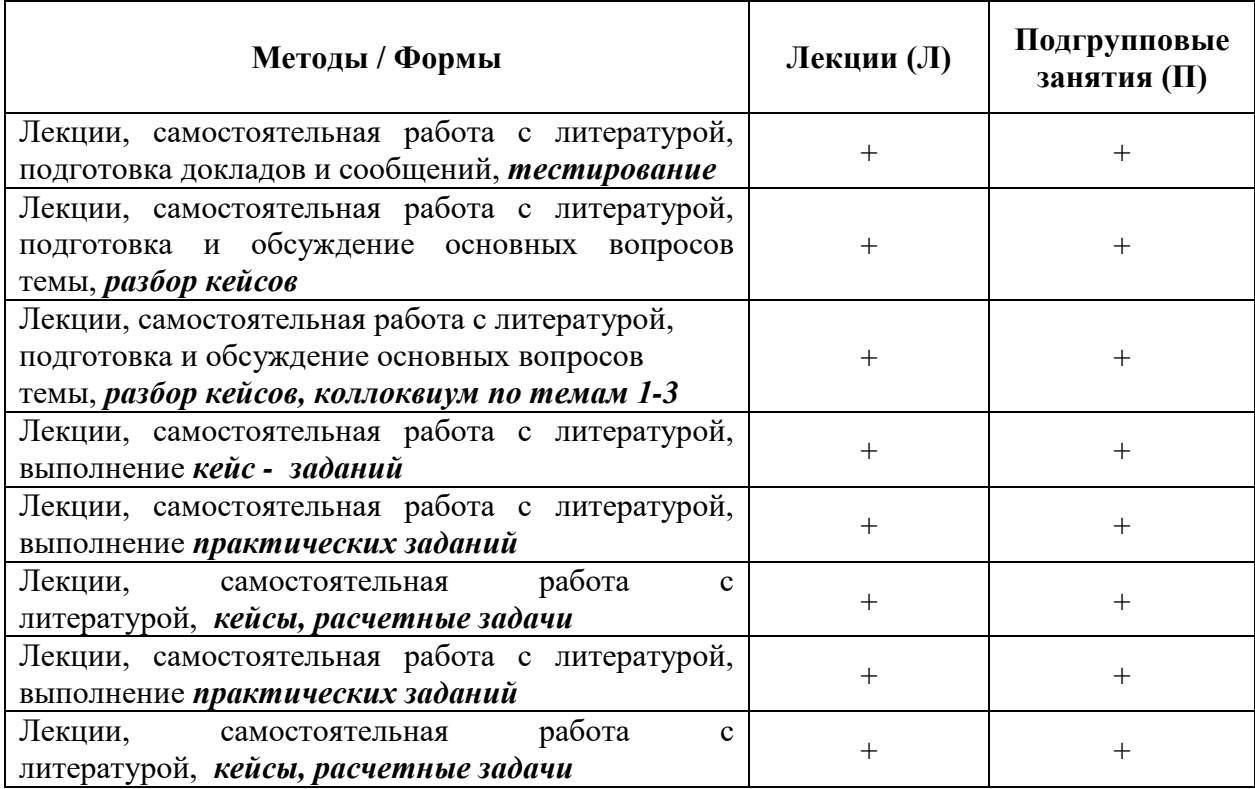

# **8. План самостоятельной работы студентов**

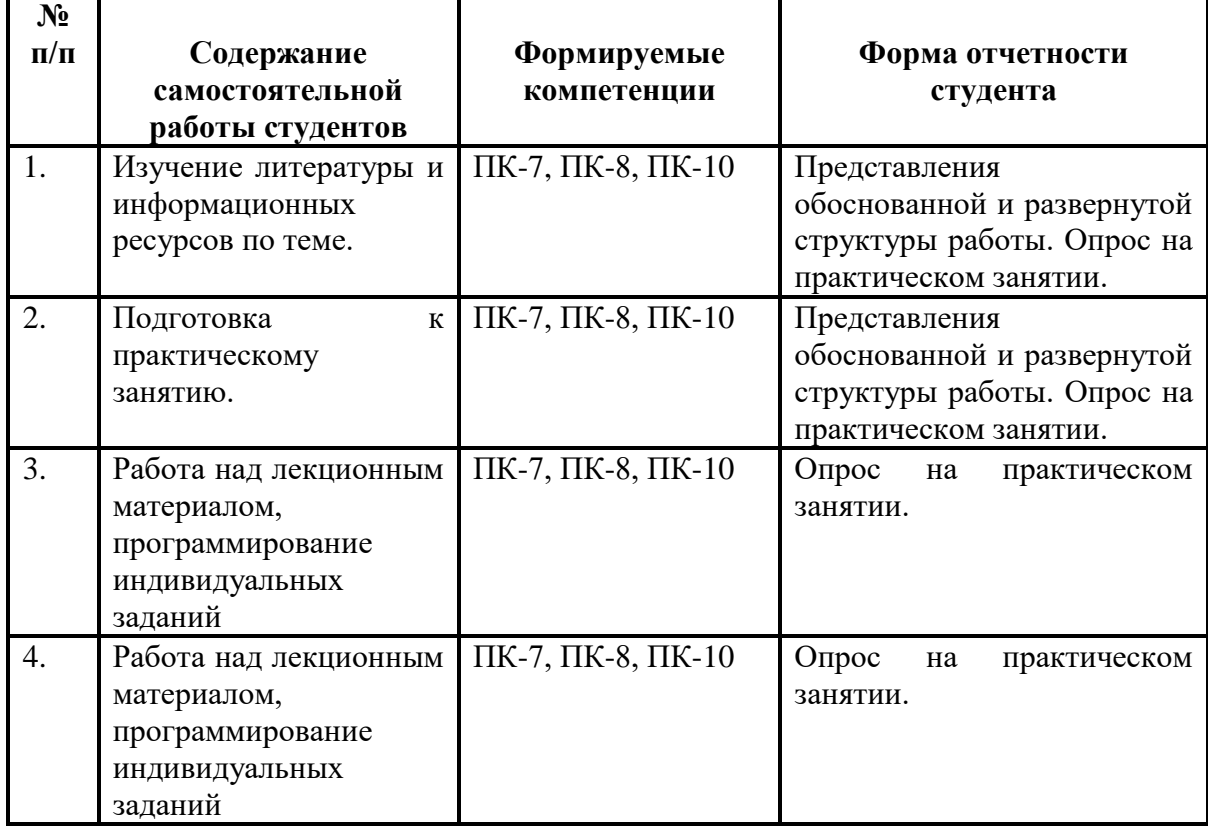

# **9. Контроль знаний по дисциплине**

По дисциплине предусмотрены текущий контроль и промежуточная аттестация.

*Текущий контроль* успеваемости студента – одна из составляющих оценки качества усвоения образовательных программ. Текущий контроль проводится в течение семестра в результате проверки выполнения циклов лабораторных работ.

*Промежуточная аттестация* проводится по окончании изучения дисциплины в виде зачета. Вопросы к промежуточной аттестации сформулированы в **Оценочных и методических материалах**.

# **10. Учебно-методическое и информационное обеспечение дисциплины:**

# **а) Основная литература**

- 1. Ивасенко А.Г. Информационные технологии в экономике и управлении. : учебное пособие / Ивасенко А.Г., Гридасов А.Ю., Павленко В.А. — Москва : КноРус, 2020. — Режим доступа: <https://book.ru/book/932911>
- 2. Информационные технологии в экономике и управлении : учебник для академического бакалавриата / В. В. Трофимов [и др.] ; под редакцией В. В. Трофимова. — 2-е изд., перераб. и доп. — Москва : Издательство Юрайт, 2017. — Режим доступа: <https://urait.ru/bcode/404956>
- 3. Хлебников А.А. Информационные технологии : учебник / Хлебников А.А. Москва : КноРус, 2018. — Режим доступа:<https://book.ru/book/927689>

# **б) Дополнительная литература:**

- 1. Крахмалев Д.В. Информационные технологии : учебник / Крахмалев Д.В., Демидов Л.Н., Терновсков В.Б., Григорьев С.М. — Москва : КноРус, 2017. — Режим доступа:<https://book.ru/book/922007>
- 2. Лашина М.В. Информационные системы и технологии в экономике и маркетинге. : учебник / Лашина М.В. — Москва : КноРус, 2019. — Режим доступа: <https://book.ru/book/929976>
- 3. Интеллектуальные информационные системы : учебное пособие / Л. В. Путькина, Т. Г. Пискунова ; СПб Гуманит. ун-т профсоюзов. – СПб. : Изд-во СПбГУП, 2008. – Режим доступа**:**

[http://library.gup.ru/jirbis2/index.php?option=com\\_irbis&view=irbis&Itemid=108&task](http://library.gup.ru/jirbis2/index.php?option=com_irbis&view=irbis&Itemid=108&task=set_static_req&sys_code=32/39/П%2090-825442&bns_string=IBIS%20)  $=$ set static req&sys code=32/39/П 90-825442&bns string=IBIS

# **в) Лицензионное программное обеспечение**

- 1. DirectumRX ВУЗ;
- 2. ESET NOD32 Antivirus Business Edition renewal;
- 3. ESET Mail Security для Microsoft Exchange Server;
- 4. Семейство программ Microsoft Office Standart Russian (Включает набор продуктов:
- Word, Excel, PowerPoint, Publisher, Outlook);
	- 5. Mirapolis Virtual Room;
	- 6. Антиплагиат;
	- 7. КонсультантПлюс
	- 8. Adobe Creative Cloud
	- 9. Nanocad v.10
	- 11. CorelDRAW Graphics
	- 12.XSplit Premium License

13. Обеспечено доступом к сети «Интернет» и электронной информационнообразовательной среде СПбГУП.

# **г) Современные профессиональные базы данных и информационные справочные системы**

- 1. Официальный сайт СПбГУП:<http://www.gup.ru/>
- 2. Электронно-библиотечная система СПбГУП [http://library.gup.ru](http://library.gup.ru/)
- 3. Системы поддержки самостоятельной работы СПбГУП: <http://edu.gup.ru/>
- 4. Справочная правовая система «КонсультантПлюс» (версия ПРОФ), установленная в Университете
- 5. Российское образование <http://www.edu.ru/>
- 6. Единое окно доступа к образовательным ресурсам <http://window.edu.ru/>
- 7. Электронно-библиотечная система<http://e.lanbook.com/>

#### **11. Материально-техническое обеспечение дисциплины**

 Аудиторный фонд с демонстрационным оборудованием и техническими средствами обучения, учебно-наглядные пособия и методические ресурсы кафедры, фонды Научной библиотеки.

Изучение дисциплины инвалидами и обучающимися с ограниченными возможностями здоровья осуществляется с учетом особенностей психофизического развития, индивидуальных возможностей и состояния здоровья обучающихся.

# **УЧЕБНО-МЕТОДИЧЕСКОЕ ОБЕСПЕЧЕНИЕ САМОСТОЯТЕЛЬНОЙ РАБОТЫ СТУДЕНТОВ**

#### **Учебно-методическое обеспечение самостоятельной работы студентов**

Самостоятельная работа студентов по дисциплине «Информационные технологии в экономике» предполагает проработку отдельных тем или вопросов по литературным и Интернет источникам и материалам ЭУМК в той последовательности, которую задает учебная программа.

При изучении теоретических вопросов студентам необходимо обратить внимание на понятия и определения, используемые термины, взаимосвязи понятий.

Как правило, теоретические вопросы лучше конспектировать (реферировать), давая сокращенное изложение содержания источников по указанному вопросу. На использованные источники, в том числе и те, которые взяты из Интернета, следует давать ссылки с необходимой степенью подробности. Следует использовать только актуальные сведения по всем вопросам.

При самостоятельном освоении информационных технологий и работе с применением программных продуктов следует использовать методическую литературу, содержащую детальное описание последовательности и технологии выполнения базовых операций.

Для закрепления теоретических знаний и практических навыков рекомендуется отрабатывать технологии на контрольном примере.

Общими правилами самостоятельного изучения элементов курса являются:

- o изучение теоретических основ соответствующих разделов программы, изложенных в лекционном материале и литературных источниках;
- o обучение на контрольных примерах (с заранее известным результатом правильным ответом);
- o эффективное использование системы помощи (HELP) применяемого программного обеспечения;
- o заданная последовательность в изучении и освоении курса («от простого к сложному» — от отдельных элементарных операций к комплексным);
- o использование индивидуальных заданий, уменьшающих вероятность списывания недобросовестными студентами;
- o подготовка к ответам на контрольные вопросы.

### *План самостоятельной работы студентов* **Системы поддержки принятия решений**

Информационные процессы в социуме. Основные этапы информационного процесса. Роли участников процесса. Особенности информационных процессов на предприятиях. Информационное обследование предприятия. Аналитические, информационные и организационные функции информационных технологий.

Методическое, организационное, информационное, программное и аппаратное обеспечение информационных технологий. Инструментальные средства.

Проблема внедрения информационных технологий в гуманитарной сфере.

Аналитическое обеспечение деятельности в экономике и управлении на предприятии.

Процесс принятия решений. Описание проблемы и поиск альтернатив. Уровни принятия решений - индивидуум, группа, организация. Описательный и аналитический аспекты принятия решений в дисциплинах учебного плана студента гуманитарного вуза.

Информационная, модельная и экспертная поддержка принятия решений. Моделирование и анализ экономических задач средствами электронных таблиц. Задачи "Что будет, если?" и "Как сделать, чтобы?". Задача анализа чувствительности. Применение таблиц подстановки. Методика поиска решений. Метод аналитических иерархий в задачах с несколькими критериями. Описания альтернативных решений сценариями Сравнение сценариев с помощью отчетов. Модель задачи "Производственный план" и примеры ее применения для поиска решений задач управления ресурсами.

Информационный подход к анализу процессов и явлений в сервисной и туристской сферах. Основные стадии анализа. Задача выбора одного из возможных вариантов, каждый из которых отличается от других однотипным набором признаков. Описание объекта выбора. Формулирование цели решения задачи. Анализ и отбор значимых для решения задачи факторов. Количественные и качественные факторы. Виды количественных факторов "чем больше – тем лучше" и "чем меньше - тем лучше". Рекомендации по выбору источников информации.

Формализация представления информации. Оцифровка значений качественных факторов. Нормализация значений факторов Алгоритмы нормализации факторов разных видов. Коэффициенты значимости факторов и их нормализация. Вычисление итоговых оценок вариантов и анализ результатов. Примеры информационного анализа.

При изучении этой темы следует обратить особое внимание источники и объективные предпосылки информационного подхода. Должно быть достигнуто полное понимание принципов информационного подхода и формулировок основных определений. Более детального освоения требуют вопросы выбора шкалы оцифровки и алгоритмов нормирования значений качественных факторов. Можно более подробно изучить и проанализировать разные подходы к вычислению взвешенных оценок. Дополнительная информация о примерах применения информационного подхода и использования экспертных оценок вариантов выбора может быть получена в результате изучения рекомендованных источников и интернет-ресурсов.

Предстоит серьезная работа по изучению функций для решения оптимизационных задач, реализованных в виде надстроек электронной таблицы. Поэтому предстоит самостоятельно сформулировать и решить как можно большее число простых примеров по решению задачи "Как сделать, чтобы?". Особое внимание следует обратить на изучение вопросов форматирования с использованием пользовательских форматов, части кода формата, и условные обозначения используемые в коде. Справочная информация относительно дополнительной настройки параметров операции «Поиск решения» может быть получена при изучении классической литературы по дискретной оптимизации.

#### **Перечень контрольных вопросов**

1. Информационные технологии как область практической деятельности. Понятие об информационном обществе.

2. Информация как базовое понятие науки. Информационные системы и технологи. Этапы развития информационных технологий.

3. Фазы информационного процесса для получения информации. Этапы преобразования информации. Данные и знания.

4. Синтаксический аспект информации. Определение количества информации. Формулы кодирования и Хартли, примеры их применения.

5. Семантический и прагматический аспекты информации.

6. Представление дискретной информации в компьютере. Принципы сжатия. Примеры представления текстовой и графической информации.

7. Представление непрерывной информации в компьютере. Емкость канала передачи. Примеры представления звуковой информации.

8. Схема применения информационного подхода при решении задач многокритериального выбора объектов туристской отрасли.

9. Определение объекта и цели при решении задач многокритериального выбора. Понятие фактора. Количественные и качественные факторы.

10. Оцифровка значений факторов. Выбор шкалы оцифровки.

11. Нормализация значений факторов. Виды факторов: «Чем больше, тем лучше», «Чем больше, тем хуже».

12. Коэффициенты значимости факторов. Нормализация коэффициентов.

13. Вычисление взвешенной оценки. Анализ результатов.

14. Моделирование и анализ экономических задач средствами электронных таблиц.

15. Создание пользовательских форматов чисел и дат.

16. Создание и применение имен ячеек и примечаний.

17. Задача "Что будет, если?".

18. Задача "Как сделать, чтобы?".

19. Применение операции подбор параметра.

20. Задача анализа чувствительности.

21. Применение таблиц подстановки.

22. Создание и использование сценариев.

23. Сравнение сценариев с помощью отчетов.

24. Методика поиска решений. Настройка параметров для поиска решений.

25. Модель задачи "Производственный план" и ее исследование средствами поиска решений.

26. Примеры применения задачи "Производственный план" для поиска решений задач управления ресурсами в СКС.

# **Технологии коллективной работы**

Технология коллективной работы. Личная и групповая информация. Коллективная работа над документами в сети в режиме редактирования и исправления документов. Создание собственных шаблонов, обмен шаблонами и одновременное использование нескольких шаблонов. Создание собственных стилей. Настройка стилей. Импортирование стилей.

Информационная система как средство организационного обеспечения деятельности предприятия. Личная и групповая информация. Электронная почта в локальной вычислительной сети. Организация персонального информационного пространства.

Список контактов, заметки, календарь, дневник. Организация и планирование событий, встреч и собраний. Отслеживание состояния задач. Функции автоматического протоколирования действий на компьютере. Планирование проектов.

Эта тема является определяющей при формировании навыков работы в корпоративной информационной среде современного предприятия. В качестве задания на самостоятельную работу предлагается выполнить экспорт персонального информационного пространства из компьютерного класса в файл личных папок и импортировать файл на домашний компьютер. Дополнительно можно опробовать синхронизацию контактов из компьютера с личным мобильным телефоном.

#### **Перечень контрольных вопросов**

1. Личная и групповая информация.

2. Создание, обмен шаблонами, одновременное использование нескольких шаблонов.

3. Создание стилей. Настройка стилей. Импортирование стилей.

4. Слияние в новый документ. Создание главного документа. Добавление вложенных документов. Шаблоны главного документа. Стили главного документа и вложенных документов.

5. Организация персонального информационного пространства. Создание персональной конфигурации вручную.

6. Заметки. Создание и изменение представлений элементов персонального информационного пространства.

7. Список контактов. Создание и заполнение новых полей.

8. Календарь. Встречи, повторяющиеся встречи, события.

9. Планирование собраний.

10. Дневник. Функции автоматического протоколирования действий на компьютере.

11. Задачи. Отслеживание состояния задач. Присоединение к задачам файлов.

#### **Автоматизация действий в приложениях**

Средства автоматизации действий в информационных системах - макросы, сценарии, апплеты, компоненты, программы.

Использование макросов. Запись макроса. Запуск макроса. Управление макросами. Защита от вирусов в макросах.

Применение языков программирования для автоматизации действий в приложениях. Типы данных. Константы. Описание переменных. Массивы. Объекты, свойства и методы. Использование процедур, модулей и проектов. Расширение функциональности макросов с использованием функций и условных операторов

Автоматизация работы в текстовом редакторе. Функция вывода окна сообщения. Инструкция вызова функции. Условная инструкция. Редактирование кода макроса. Создание специальных окон диалога. Формы. Использование элементов управления. Проверка окон диалога.

Автоматизация работы в электронной таблице. Функции пользователя с операторами условного перехода. Функции пользователя с оператором выбора. Стандартные функции для работы с массивами. Операторы цикла. Панель инструментов.

Элементы управления. Процедуры перемещения по рабочей книге. Создание сценариев. Оформление расчетов с использованием диалогового окна.

В отличие от материала предыдущих тем лабораторных работ никогда не бывает достаточно для освоения основ офисного программирования. Поэтому следует использовать любую возможность для самостоятельной практики в написании программ. Большую пользу приносит и изучение текстов готовых программ, которое, впрочем, не может заменить самостоятельного программирования. Синтаксис и определения конкретных структур языка программирования проще всего запоминаются при написании программ.

#### Перечень контрольных вопросов

- 1. Понятие макроса. Использование макросов.
- $\overline{2}$ . Защита от вирусов в макросах.
- $\overline{3}$ . Запись макроса. Запуск макроса. Управление макросами.
- $\overline{4}$ . Создание макросов в программах Word и Excel.

#### 1. Рекомендации по выполнению индивидуальных заданий лабораторных работ

Для успешного выполнения заданий рекомендуется самостоятельно проработать следующий материал.

Основные операции в электронных таблицах. Понятия кода формата числа, применение имен ячеек в формулах. Построение и форматирование диаграмм.

Для успешного выполнения заданий рекомендуется самостоятельно проработать возможности настройки интерфейса приложений для организации коллективной работы и организации персонального информационного пространства.

Все задания построены методически однотипно: вначале предлагается разобрать готовое решение задачи, набрать и отладить одинаковую для всех студентов группы задачу; затем - самостоятельно решить несколько однотипных задач по индивидуальному заданию. Данный подход позволяет устранить зависимость сроков выполнения заданий от индивидуальных способностей студента к программированию. Как общие, так индивидуальные задания студент может выполнять самостоятельно. В последнем случае на преподавателя возлагается дополнительная ответственность по контролю самостоятельного выполнения заданий и проверке степени усвоения учащимся материалов соответствующей лабораторной работы.

#### 2. Методические рекомендации по подготовке к подгрупповым занятиям

Подгрупповые занятия - важная форма учебного процесса. Они способствуют закреплению и углублению знаний, полученных студентами на лекциях и в результате самостоятельной работы над научной и учебной литературой и нормативными источниками. Они призваны развивать самостоятельность мышления, умение делать выводы, связывать теоретические положения  $\mathbf{c}$ практикой, формировать профессиональное правовое сознание будущих экономистов. Ha занятиях вырабатываются необходимые каждому экономисту навыки и умения публично выступать, логика доказывания, культура профессиональной речи. Кроме того, занятия это средство контроля преподавателей за самостоятельной работой студентов, они непосредственно влияют на уровень подготовки к итоговым формам отчётности. В выступлении на занятии должны содержаться следующие элементы:

• чёткое формулирование соответствующего теоретического положения в виде

развёрнутого определения;

 приведение и раскрытие основных черт, признаков, значения и роли изучаемого явления или доказательства определённого теоретического положения;

подкрепление теоретических положений конкретными фактами.

Для качественного и эффективного изучения специальности необходимо овладение навыками работы с книгой, воспитание в себе стремления и привычки получать новые знания из научной и иной специальной литературы. Без этих качеств не может быть настоящего специалиста ни в одной области деятельности.

Читать и изучать, следует, прежде всего, то, что рекомендуется к каждой теме программой, планом занятий, перечнем рекомендуемой литературы.

Когда студент приступает к работе, то он должен проявить инициативу в поиске специальных источников. Многие новейшие научные положения появляются, прежде всего, в статях, опубликованных в журналах.

Надо иметь в виду, что в каждом последнем номере издаваемых журналов публикуется библиография всех статей, напечатанных за год, это облегчает поиск нужных научных публикаций.

Работа с научной литературой, в конечном счёте, должна привести к выработке у студента умения самостоятельно размышлять о предмете и объекте изучения, которое должно проявляться:

 в ясном и отчётливом понимании основных понятий и суждений, содержащихся в публикации, разработке доказательств, подтверждающих истинность тех или иных положений;

 в понимании студентами обоснованности и целесообразности, приводимых в книге и статье примеров, поясняющих доказательства и выводы автора. При этом будет уместно, если студент самостоятельно приведёт дополнительные примеры к этим выводам;

- в отделении основных положений от дополнительных, второстепенных сведений;
- в способности студента критически разобраться в содержании публикации.
- $\bullet$

#### **Содержание подгрупповых занятий**

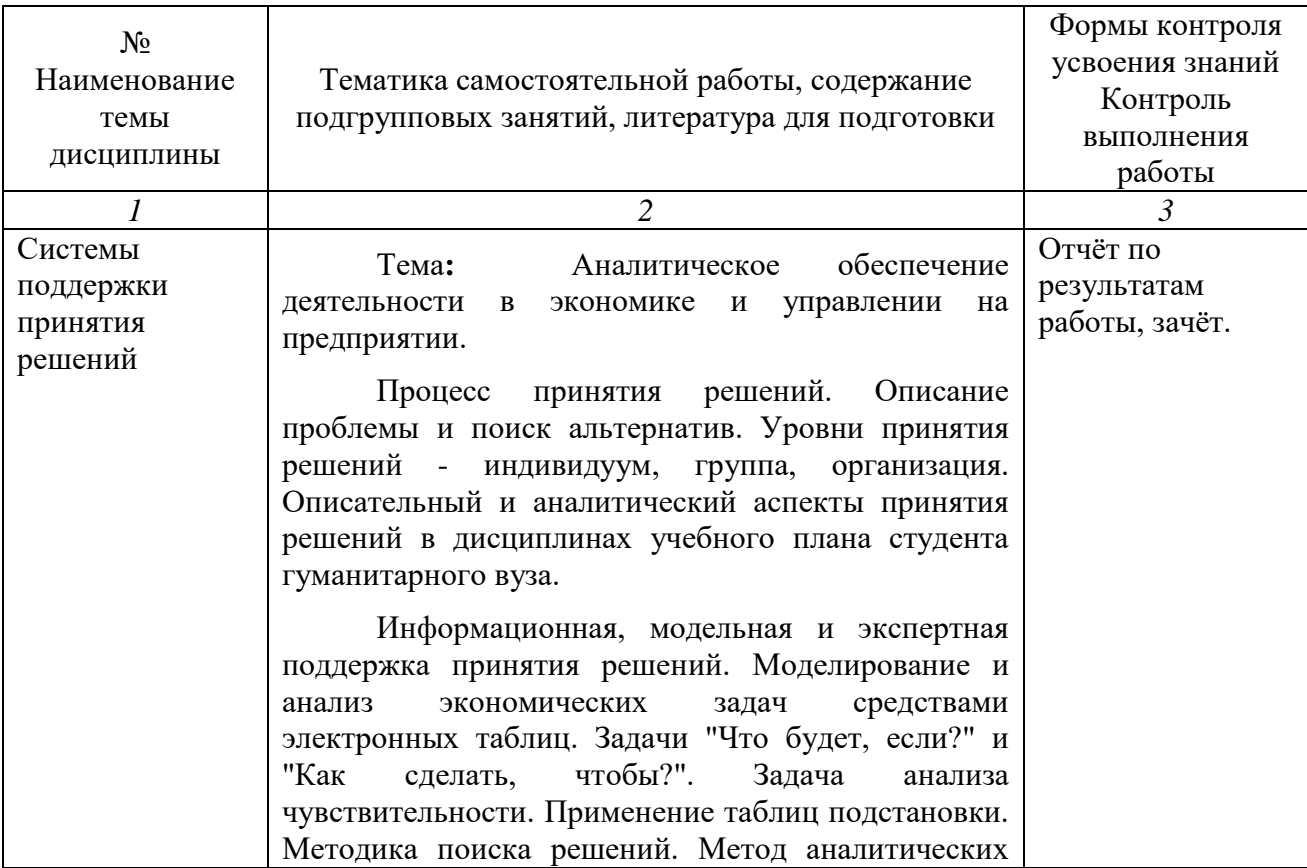

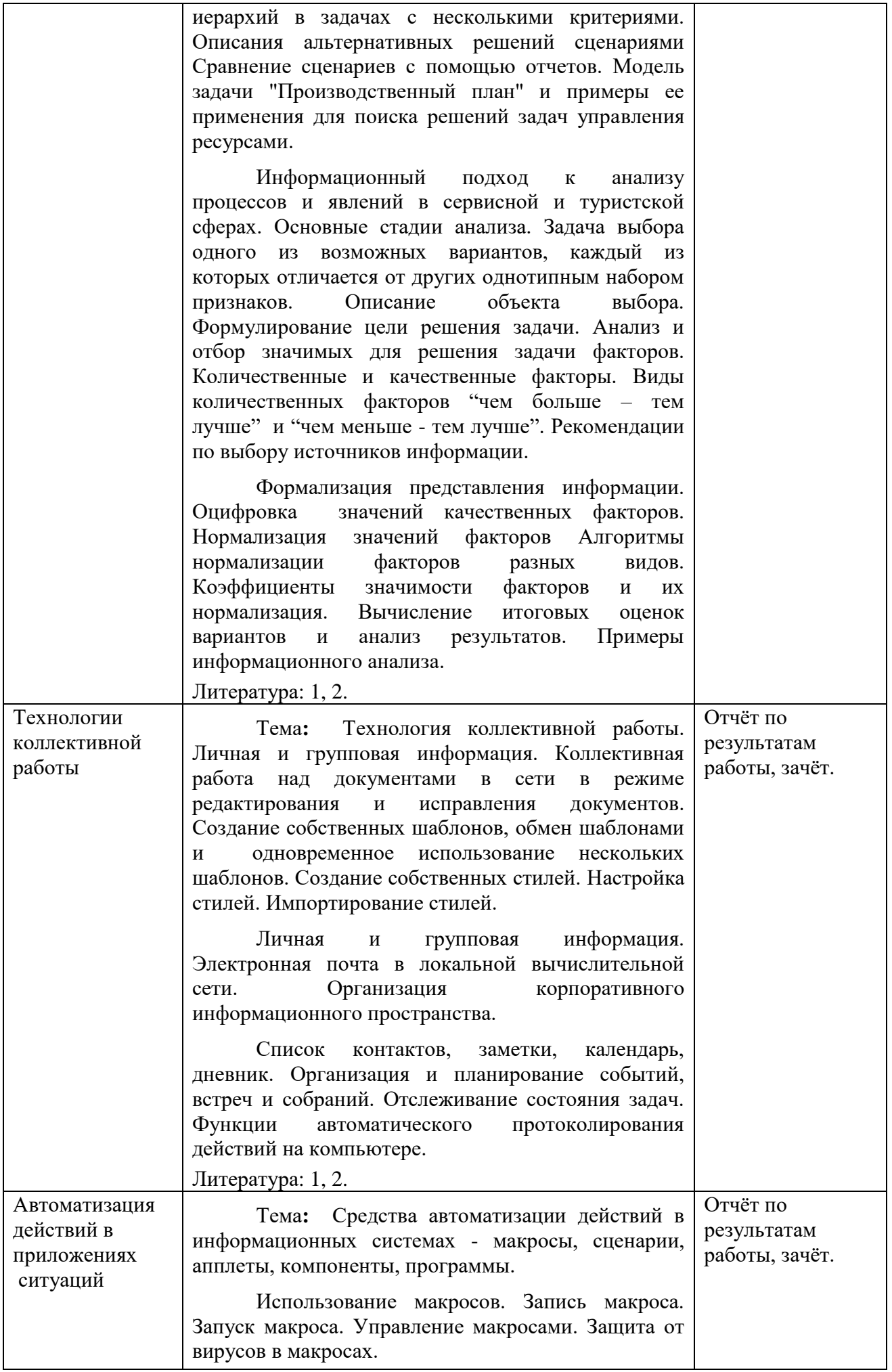

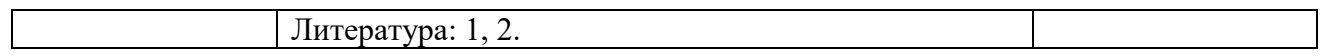

**3. Методические рекомендации по написанию контрольных работ** Контрольная работа учебным планом не предусмотрена.

**4. Методические рекомендации по написанию курсовой работы**

Курсовая работа учебным планом не предусмотрена.

# **ОЦЕНОЧНЫЕ И МЕТОДИЧЕСКИЕ МАТЕРИАЛЫ**

**Оценочные и методические материалы** включают в себя:

Оценочные средства по дисциплине сформированы в виде фонда оценочных средств, необходимых для текущего и итогового контроля и промежуточной аттестации.

Фонд оценочных средств включает в себя:

- перечень компетенций с указанием этапов их формирования в процессе освоения образовательной программы;

- показателей и критериев оценивания компетенций на различных этапах их формирования, описание шкал оценивания;

- типовые контрольные задания или иные материалы, необходимые для оценки знаний, умений, навыков и (или) опыта деятельности, характеризующих этапы формирования компетенций в процессе освоения образовательной программы;

- методические материалы, определяющие процедуры оценивания знаний, умений, навыков и (или) опыта деятельности, характеризующих этапы формирования компетенций.

# **1. Перечень компетенций с указанием этапов их формирования в процессе освоения образовательной программы**

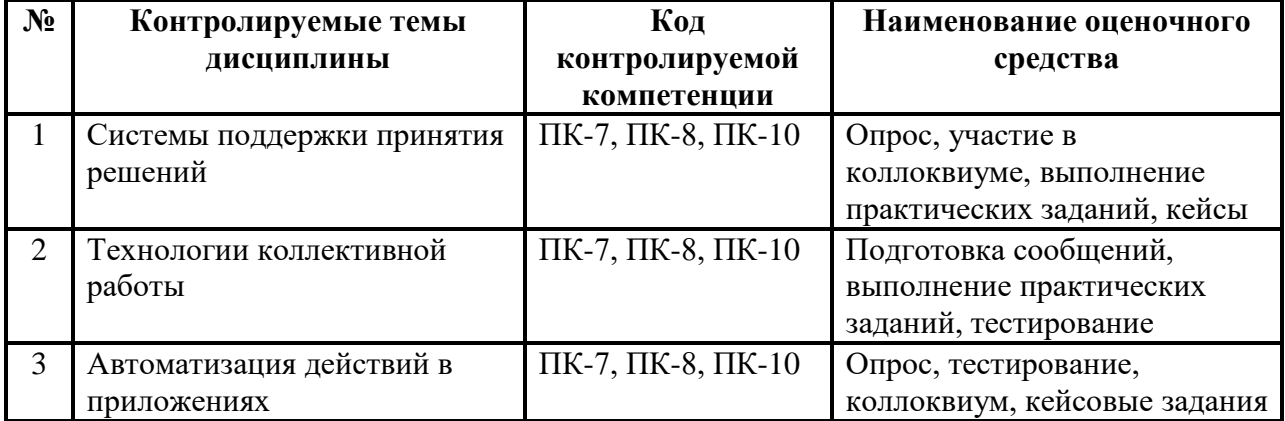

### **2. Описание показателей и критериев оценивания компетенций, шкал оценивания**

### **Критерии оценивания (зачет)**

Знания, умения, навыки и компетенции студентов оцениваются следующими оценками: «зачтено», «не зачтено».

**- «зачтено» -** студент хорошо и прочно усвоил весь программный материал, исчерпывающе, последовательно, грамотно и логически стройно его излагает, увязывает с практикой, свободно справляется с решением ситуационных задач и тестовыми заданиями, правильно обосновывает принятие решений, умеет самостоятельно обобщать программный материал, не допуская ошибок, знает дополнительную литературу по изучаемой дисциплине.

- «**не зачтено»** - студент не знает значительной части основного программного материала, в ответах допускает существенные ошибки, не владеет умениями и навыками в выполнении тестовых заданий и решении задач, не способен ответить на дополнительные вопросы.

#### **Шкала оценки**

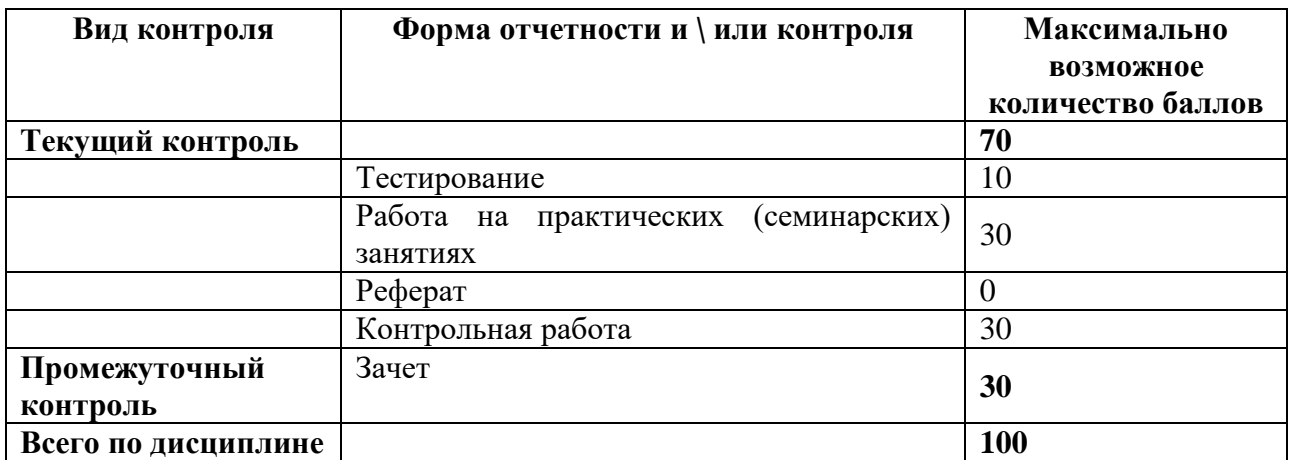

*Шкала баллов для определения итоговых оценок: ≥ 5 зачет»; < 55 баллов «не зачет».*

## **3. Типовые контрольные задания и методические материалы, процедуры оценивания знаний, умений и навыков**

# *ТЕКУЩИЙ КОНТРОЛЬ*

### **Тестовые материалы**

Важными в методическом плане на семинарских занятиях являются проводимые тестовые задания, которые содействуют превращению теоретико-правовых знаний в глубокие убеждения, дают простор для развития творческо-эмоциональной сферы, позволяют сделать выводы об эффективности занятий с учащимися, что в итоге повышает интерес к овладению знаниями.

Решение тестовых заданий является важным методическим приемом для закрепления и осмысления, полученных бакалаврами знаний по изучаемому предмету.

Студент тестируемой учебной группы получает 50 тестовых заданий. Для каждого из вопросов тестового задания предусмотрен только один правильный вариант ответа, который должен выбрать студент. Результаты тестирования оцениваются в зависимости от количества неверно выбранных ответов.

Итоги тестирования заносятся в ведомость, составляемую на всю учебную группу. Предоставленные сведения должны содержать данные о количестве опрошенных, о количестве отличных, хороших, удовлетворительных и неудовлетворительных оценок.

В заключение работы выводиться средний балл итогового контроля знаний студентов.

# **ПАСПОРТ ТЕСТОВЫХ ЗАДАНИЙ**

1. Общее количество тестовых заданий в базе – 144

2. Ограничение времени выполнения теста (в мин) – 30 Автоматическое перемешивание вопросов в тесте: **□ (да)** 

3. Случайный порядок ответов в тестовом задании: **□ (да)** 

4. Критерии оценки результатов тестирования :\_свыше 50% правильных ответов – зачет

## **Пример тестовых заданий для текущего контроля представлен ниже:**

- 1. Числовая последовательность в электронной таблице Excel используется для заполнения интервала
	- *С любым шагом*
- Сиелыми числами
- Сдробными числами
- Сотрицательными числами
- С вычисляемым по формуле шагом
- 2. Принципиальное отличие в электронной таблице Excel круговой диаграммы от всех остальных типов диаграмм
	- Может отображать только один ряд данных
	- Может отображать только одну категорию значений
	- Может показать относительную долю значений в общем результате
- 3. Что лучше показывает совмещенная столбиковая диаграмма в электронной таблине Excel
	- Относительную долю значений в общем результате
	- Изменение суммы значений каждой категории
	- Изменение суммы значений каждой категории и относительную долю значений
- 4. Что лучше показывает диаграмма площадей в электронной таблице Excel
	- Относительную долю значений в общем результате

# - Тенденции в изменении значений каждого ряда и относительной доли значений

- Изменение суммы значений каждой категории

- Изменение суммы значений каждой категории и относительную долю значений

- 5. Что лучше показывает лепестковая диаграмма в электронной таблице Excel
	- Относительную долю значений в общем результате

- Тенденции в изменении значений каждого ряда и относительной доли значений

- Изменение суммы значений каждой категории
- Степень равномерности значений каждого ряда
- Степень равномерности значений каждой категории

- Изменение суммы значений каждой категории и относительную долю значений

# 6. Что лучше показывает диаграмма - график в электронной таблице Excel

- Относительную долю значений в общем результате
- Тенденции в изменении значений каждого ряда
- Изменение суммы значений каждой категории
- Степень равномерности значений каждого ряда
- Степень равномерности значений каждой категории

- Изменение суммы значений каждой категории и относительную долю значений

- 7. В ячейках таблицы записаны следующие числа A1=3, A2=7, A3=4, B1=2,  $B2=1$ ,  $B3=4$ , в C1 записана формула =B1+A\$1. Тогда после копирования формулы в СЗ значение в этой ячейке будет равно
	- $-10$
	- $-16$
	- $-6$
	- $-7$
	- $-8$
- 8. Арифметические операции можно производить в электронной таблице Excel с содержимым ячеек следующего типа
	- Минуты
	- Часы
	- $-$  Даты
	- Месяны

# $\Gamma$ oda

- 9. Текстовый раздел в электронной таблице Excel, если он включен в числовой формат, всегда является
	- Первым разделом
	- Вторым разделом
	- Последним разделом
	- Может стоять в любом месте
- 10. Чтобы показать, как формула в ячейке в электронной таблице Excel зависит от остальных формул, участвующих в вычислениях

# - Можно воспользоваться командой Сервис - Зависимости Влияющие

ячейки

- Можно воспользоваться командой Сервис Параметры
- Можно воспользоваться командой Сервис Настройка
- Воспользоваться кнопкой на панели инструментов Стандартная
- Можно воспользоваться командой Данные Проверка

11. Дайте определение термину сценарий в электронной таблице Excel

- Это набор значений, которые Microsoft Excel сохраняет и может автоматически подставлять на листе

- Это набор значений, которые можно использовать для прогноза результатов моделей и систем расчетов

- Это набор значений, которые можно использовать для просмотра различных результатов.

# - Возможность создать и сохранить на листе различные группы значений, а затем переключаться на любую из них для просмотра различных результатов

- Именованная комбинация значений, заданных для одной или нескольких изменяемых ячеек в модели "Что будет, если?"

12. Сколько сценариев можно сохранить на листе в электронной таблице Excel

- $-$  Олин
- $\Box$ **Ba**
- Несколько
- Ни одного
- Сколько необходимо

13. В какие форматы можно преобразовать документ Microsoft Excel

- Документ Word
- $-$  Tekcm
- Web-страница
- База данных Microsoft Access
- 14. Какие действия необходимо предпринять, если в меню нет команды Поиск решения
	- Обратиться к поставщику программного обеспечения
	- Выполнить команду Сервис Настройки
	- Выполнить команду Сервис Надстройки и установить флажок Пакет анализа в окне диалога Надстройки
	- Снова запустить программу установки Office
- 15. Когда при решении оптимизационных задач для анализа сценария необходимо пользоваться командой Поиск решения
	- Когда оптимизационная задача содержит одну переменную величину
	- Когда оптимизационная задача не содержит переменных величин
	- $\frac{1}{2}$ Когда оптимизационная задача содержит несколько переменных

16. Общий подход к моделированию и анализу данных состоит

- В построении ЭТ, предназначенных для решения задач, связанных с оценкой и анализом различных типов ценных бумаг

- Для проведения регрессионного анализа

### - В построении ЭТ, которая описывает модель соответствующей экономической задачи.

- Для создания гистограмм, ранжирования данных, извлечения случайных или периодических выборок из набора данных

17. При моделировании и анализе данных электронная таблица (модель) должна включать

- Ячейки с входными (варьируемыми) данными

# – Ячейки с входными (варьируемыми) данными и ячейки с выходными (вычисляемыми) данными

- Ячейки с выходными (вычисляемыми) данными
- Ничего не должна включать
- 18. Связи между входными и выходными данными задаются
	- С помошью констант
	- С помощью цифр
	- Спомощью формул

– С помошью текста

19. Задача "Что будет, если?" позволяет

- Определить, как изменятся входные данные при заданных значениях **ВЫХОЛНЫХ** 

- Получить наборы выходных данных, соответствующих заданным наборам вхолных ланных.

#### $-$  Определить, как изменятся выходные данные при заданных значениях входных

- Получить наборы входных данных, соответствующих заданным наборам выходных данных

20. Операция "Подбор параметра" позволяет

- Найти (подобрать) значения в нескольких ячейках, связанных с первой ячейкой формулами

# - Найти (подобрать) значение в одной ячейке, при котором в другой, связанной с первой ячейке формулами, будет определенное значение.

- Найти определенное значение

21. Какую задачу можно решить с помощью операции "Подбор параметра".

- анализа чувствительности
- "Как сделать, чтобы?"
- $-$  "Что будет, если?"
- "Поиск решения"
- "Сценарии"
- "Таблица подстановки"
- 22. Для работы с командой "Подбор параметра" необходимо, чтобы в листе находились
	- Формула для расчета и пустая ячейка для искомого значения

# - Формула для расчета; пустая ячейка для искомого значения; все прочие величины, встречающиеся в формуле

- Все величины, встречающиеся в формуле

23. Для чего предназначена операция "Таблица подстановки"

# - Строит набор значений заданной функции (одной или двух переменных) по заданному набору значений аргументов.

 Строит набор значений заданной функции одной переменной по заданному набору значений аргументов

 Строит набор значений заданной функции многих переменных по заданному набору значений аргументов

 Строит набор значений заданной функции двух переменных по заданному набору значений аргументов

24. Способы сохранения параметров поиска решения

 *При сохранении книги после поиска решения все значения, введенные в окнах диалога, сохраняются вместе с данными рабочего листа*

 *Пользуясь кнопкой Сохранить модель окна диалога Параметры поиска решения*

 Пользуясь кнопкой Сохранить сценарий окна диалога Результаты поиска решения

Воспользоваться командой Данные - Итоги

Воспользоваться командой Файл - Сохранить

25. Что можно сделать с результатами поиска решения

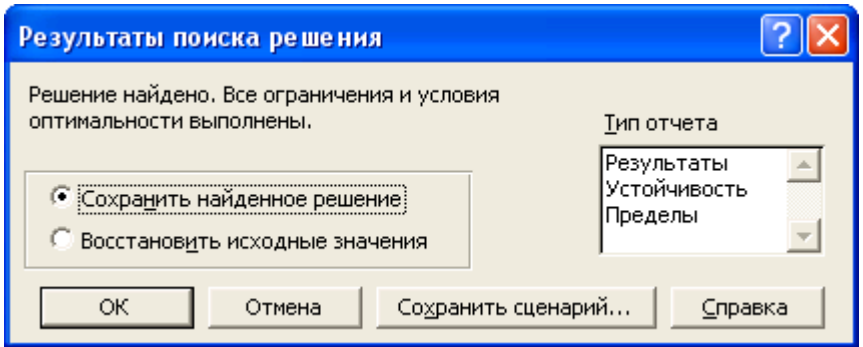

*Оставить эти значения на листе*

 *Восстановить значения, которые содержались в листе перед активизацией поиска решения*

- *Сохранить найденные значения в качестве сценария*
- Сохранить модель

26. Дайте определение термину сценарий

# *Это набор значений, которые Microsoft Excel сохраняет и может автоматически подставлять на листе*

 Это набор значений, которые можно использовать для прогноза результатов моделей и систем расчетов

 *Возможность создать и сохранить на листе различные группы значений, а затем переключаться на любой из них для просмотра различных результатов*

27. При работе с диспетчером сценариев можно

*Создать несколько сценариев для одной модели "Что будет, если?"*

 *Отслеживать варианты сценариев, т.к. диспетчер сценариев сохраняет дату и имя пользователя при каждом изменении сценария*

- Использовать пароль для защиты сценариев от изменений
- Скрыть сценарии
- *Объединять сценарии с разных листов*
- 28. Какая информация автоматически распознается при заполнении поле контакта в MS Outlook?
	- Полное имя и должность
	- *Полное имя, адрес и адрес электронной почты*
- Должность
- 29. При назначении категорий элементам MS Outlook существуют следующие возможности

 Отслеживание элементов различных типов, связанных между собой, но хранящихся в разных папках

# *Назначать и использовать несколько категорий одному элементу MS Outlook*

- Осуществлять поиск элементов относящихся к определенной теме
- 30. Каким элементом календаря MS Outlook должен быть день рождения
	- Встречей
	- Повторяющейся встречей
	- *Событием*
	- Повторяющимся событием
	- Совешанием
	- Повторяющимся совещанием

# **Вопросы для подготовки к промежуточной аттестации по дисциплине (зачету)**

- 1. Концепция информационного общества. Современные проблемы информатизации общества. Роль и место информационных технологий в информационном обществе.
- 2. Современные информационные технологии. Понятия, основные определения, сущность ИТ. Классификация и структура информационных технологий.
- 3. Функции информационных технологий.
- 4. Методическое, организационное, информационное, программное и аппаратное обеспечение информационных технологий.
- 5. Информационный подход к анализу процессов и явлений. Основные стадии анализа. Пример информационного анализа.
- 6. Определение объекта и цели при решении задач многокритериального выбора. Понятие фактора. Количественные и качественные факторы.
- 7. Оцифровка значений факторов. Выбор шкалы оцифровки.
- 8. Нормализация значений факторов. Виды факторов: «Чем больше, тем лучше», «Чем больше, тем хуже».
- 9. Коэффициенты значимости факторов. Нормализация коэффициентов.
- 10. Вычисление взвешенной оценки. Анализ результатов.
- 11. Моделирование и анализ экономических задач средствами электронных таблиц.
- 12. Создание пользовательских форматов чисел и дат.
- 13. Создание и применение имен ячеек и примечаний.
- 14. Задача «Что будет, если?».
- 15. Задача «Как сделать, чтобы?».
- 16. Применение операции подбор параметра.
- 17. Задача анализа чувствительности.
- 18. Применение таблиц подстановки.
- 19. Создание и использование сценариев.
- 20. Сравнение сценариев с помощью отчетов.
- 21. Методика поиска решений.
- 22. Настройка параметров для поиска решений.
- 23. Модель задачи «Производственный план» и ее исследование средствами поиска решений.
- 24. Примеры применения задачи «Производственный план» для поиска решений задач управления ресурсами в СКС.
- 25. Организация персонального информационного пространства. Создание персональной конфигурации вручную.
- 26. Заметки. Создание и изменение представлений элементов персонального информационного пространства.
- 27. Список контактов. Создание и заполнение новых полей.
- 28. Календарь. Встречи, повторяющиеся встречи, события.
- 29. Дневник. Функции автоматического протоколирования действий на компьютере.
- 30. Задачи. Отслеживание состояния задач. Присоединение к задачам файлов.
- 31. Планирование собраний.
- 32. Технология коллективной работы над документами в сети. Коллективная работа над документами в сети в режиме редактирования и исправления документов.
- 33. Создание собственных шаблонов, обмен шаблонами и одновременное использование нескольких шаблонов.
- 34. Создание собственных стилей. Настройка стилей. Импортирование стилей.
- 35. Слияние в новый документ. Создание главного документа. Добавление вложенных документов.
- 36. Автоматизация работы пользователя в среде MS Office. Использование макросов. Управление макросами. Защита от вирусов в макросах.
- 37. Технология создание приложений на языке VBA. Общие сведения об объектноориентированном программировании. Понятия об объектах, свойствах и методах.
- 38. Технология работы с макросом в интегрированной среде VBA.
- 39. Основные сведения о языке VBA. Структура макроса. Типы данных. Константы. Переменные. Использование процедур, модулей и проектов.
- 40. Расширение функциональности макросов с использованием функций и условных операторов.
- 41. Формы Visual Basic. Использование элементов управления.
- 42. Автоматизация работы в Word с помощью VBA.
- 43. Автоматизация работы в Excel с помощью VBA. Использование простейших процедур и функций и элементов управления в Excel. Процедуры перемещения по рабочей книге.
- 44. Оформление расчетов с использованием диалогового окна.
- 45. Особенности информационных процессов на предприятиях. Проблемы внедрения информационных технологий в гуманитарной сфере. Методики информационного обследования предприятия.

### ГЛОССАРИЙ

Видеоконференции - совокупность подключенных Сети  $\bf K$ компьютеров, оборудованных видеокамерами, что позволяет всем участникам конференции видеть друг друга.

Веб 1.0 - период развития интернет-технологий, когда коммерческое использование сети только начиналось, а основные сервисы характеризовались узкой специализацией и были доступны, по большей части, профессионалам в области информационных технологий.

Веб 2.0 - этап развития интернет-технологий, характеризующийся широким распространением социальных сетей, преимущественным созданием контента сайтов его посетителями, использованием контекстной рекламы, полноценным использованием видео- и аудио-потоков и другими технологиями, отличающими его от предыдущего «статичного» этапа.

Виджет - элемент дизайна веб-сайта или графический модуль, который служит для решения отдельных рабочих задач или быстрого получения информации.

**Интернет** (англ. inter + net - объединение сетей) – глобальная компьютерная сеть. В настоящее время Интернет можно рассматривать как одно из средств массовой коммуникации наряду с прессой, радио и телевидением.

Интернет-маркетинг - это теория и практика осуществления маркетинговой деятельности в Интернете.

Интернет-мем информация (тексты, ссылки), добровольно передаваемая пользователями друг другу, в основном в блогосфере и форумах.

Интерфейс - совокупность средств и методов взаимодействия между элементами системы.

Интерфе́йс пользователя - разновидность интерфейсов, в котором одна сторона представлена человеком (пользователем), другая - машиной/устройством.

Интранет - внутренняя сеть организации, доступ к ресурсам которой открыт только для членов организации.

Информационные технологии – общее название для технологий, концентрирующихся вокруг проблем обработки, хранения и управления данными.

Интернет-технологии - общее название для телекоммуникационных технологий, построенных на основе сетевой архитектуры и протоколе обмена данными ТСР/IР.

Каталог - сайт, содержащий тематически каталогизированные ссылки на интернетсайты.

Контекстная реклама - одна из разновидностей интернет-рекламы. Специфической чертой контекстной рекламы выступает то, что пользователю «показывается» то рекламное объявление, которое соответствует контексту: поисковым запросам пользователя, соответствию условиям таргетинга, тематике рекламной площадки, журналу предыдущих посещений и т.п.

Контент - информация, размещённая на сайте. Другими словами - это содержание сайта. Контент может носить не только текстовый, но и мультимедийный характер.

Корпоративный сайт - интернет-ресурс, создаваемый с целью обеспечить полноценную двустороннюю коммуникацию базисного субъекта PR с целевыми группами общественности. Содержит информацию о сфере деятельности компании, ее структуре, производимых продуктах и т.д.

Менеджер он-лайн сообщений – программа передачи мгновенных сообщений между пользователями. В отличие от чата требует установки клиентского приложения на компьютере пользователя.

Мобильный маркетинг - маркетинговая деятельность на основе технологий мобильной связи.

**Навигация** – система организации веб-сайта, позволяющая пользователю удобно перемещаться по сайту и легко находить необходимую информацию на нём.

**Поисковая машина** – комплекс программ, предназначенный для поиска информации, обычно являющийся частью поисковой системы.

**Поиско́вая систе́ма –** веб-сайт, предоставляющий возможность поиска информации в Интернете.

**Поисковый запрос –** исходная информация для осуществления поиска с помощью поисковой системы.

**Почтовая рассылка по списку подписчиков** - метод массовой доставки полезной информации в виде электронных писем на e-mail адреса подписчиков, которые предварительно сами добровольно подписались на периодическое получение именно этой информации, обязательно подтвердив подписку на рассылку.

**Прямая почтовая рассылка** – инструмент прямого маркетинга (директ-маркетинга), представляющий собой метод интерактивной коммуникации через отправку писем, рекламы, листовок, образцов, проспектов и других почтовых сообщений по базе данных организаций или физических лиц, **обеспечивающий возможность обратной связи и учета ответной реакции.**

**Сайт** – в переводе с английского слово «сайт» означает место. Интернет-сайт является местом сосредоточения пользовательских файлов и информации, доступных через Интернет. Обычно, сайт имеет конкретный адрес или доменное имя.

**Сервер интернет -** компьютер, подключенный к сети, или выполняющаяся на нем программа, предоставляющие клиентам доступ к общим ресурсам и управляющие этими ресурсами.

**Сервисы сети Интернет** – сервисы, которые могут быть предоставлены конечному пользователю при помощи Интернета. К ним относятся: электронная почта, передача данных, поиск информации и т.п.

**Скайп** – программа интернет-телефонии. Позволяет не только разговаривать, но и видеть изображение собеседника, обмениваться текстовыми сообщениями и пересылать файлы.

**Скрипт** - программа, содержащая набор инструкций для некоторых приложений или утилит.

**Скрытый маркетинг** – метод передачи коммерческого сообщения таким образом, чтобы потребитель не осознавал себя объектом маркетинговых манипуляций.

**Служба рассылок** – услуга организации списков рассылок. Существуют как платные, так и бесплатные.

**Спам** – сообщения, присылаемые от неизвестных людей или организаций, которым не давали на это разрешения. Как правило, спам – это массовая рассылка на большое число адресов, содержащая рекламу или коммерческие предложения.

**Списки рассылки -** периодическая рассылка информации по определенной теме подписавшимся на данную рассылку людям. Список рассылки может быть авторским или коллективным. Когда автор рассылки (или любой участник коллективного списка рассылки) отправляет сообщение через список рассылки, его получают в виде писем по электронной почте все подписчики.

**Стартап** - недавно образованная компания, которая начинает свой бизнес на основе инновационного развития, предлагая новые виды товаров и услуг, преимущественно в сфере информационных технологий или других наукоёмких отраслей промышленности.

**Технология удаленного доступа (Telnet)** – технология, которая позволяет связываться с удаленным компьютером и непосредственно работать с ним.

**Тэг** – метка как ключевое слово, в более узком применении идентификатор, для категоризации, описания и поиска данных, задания внутренней структуры. Существует несколько основных тэгов, которые должны присутствовать в тексте любой веб-страницы.

Каждая веб-страница обязана содержать тэг **<HTML>**, располагаемый в самом начале. Непосредственно за дескриптором **<HTML>** обычно следует тэг **<HEAD>**, который указывает на наличие текста, содержащего наименование страницы и дополнительные сведения о ней. В раздел HEAD обычно вложен тэг **<TITLE>**, служащий для обозначения наименования страницы. Затем следует тэг **<BODY>**, который указывает на начало собственно "тела" веб-страницы. В этом разделе размещаются весь остальной текст, графика, таблицы и другие элементы содержимого страницы, которые увидит посетитель, обратившийся к сайту.

**Уникальный пользователь -** пользователь, который в заданный промежуток времени может идентифицироваться как уникальный. Для его определения используется один из следующих методов (в порядке возрастания точности определения): по IP адресу; по cookies.

**Хостинг** – услуга размещения клиентских файлов на интернет-сервере. Тем самым достигается доступ к этим файлам через Интернет. Различают коммерческий и бесплатный хостинги. Тарифы на услуги хостинга сильно различаются в зависимости от набора оказываемых услуг: регистрации доменных имён, дискового пространства, установленного программного обеспечения, баз данных и т.п.

**Чат** – в переводе с английского слово «чат» означает «разговор». Чат – это организация разговора при помощи веб-интерфейса. Обычно, разговор ведётся при помощи текстовых сообщений на специальном разделе интернет-сайта. В отличие от веб-мессенджеров чат не требует установки приложений на компьютер пользователя.

**Электронная коммерция** – любые формы торговых сделок, при которых взаимодействие сторон осуществляется с применением возможностей информационных и телекоммуникационных технологий

**Электронная почта** – интернет-сервис, позволяющий отправлять, получать и хранить электронные сообщения. Также позволяет пересылать файлы. Основной инструмент официального или делового общения в Интернете.

**Электронный бизнес** - процессы внедрения и использования новых информационных технологий, вычислительной техники, телекоммуникационных сетей (включая Интернет) для достижения бизнес-задач.

**Электронный маркетинг** – теория и методология организации маркетинговой деятельности при помощи современных информационных технологий.

**Юзабилити** – удобство использования сайта для его посетителей, логичность и простота в расположении элементов управления.

**CTR (click through rate)** – «кликабельность» - соотношение количества показов рекламного объявления к кликам пользователей.

**CMS (Сontent Мanagement System) –** программное обеспечение, делающее публикацию сообщений на сайте легкой, быстрой и не требующей от пользователя специальных навыков и знаний.

**Cookies** – небольшие файлы, которые сохраняются на компьютере пользователя и содержат подробную информацию о его поисковой активности.

**DNS (Domain Name Service) –** система доменных имен, обеспечивающая возможность использования для адресации узлов сети мнемонических имен вместо числовых адресов.

**HTML** (**HyperText Markup Language**) - язык, используемый для указания формата и содержания документа в WWW (например, в веб-страницах). Браузер распознает директивы языка HTML и автоматически показывает результаты на экране.

**HTTP (Hypertext Transfer Protocol)** — протокол, используемый для доступа к документам WWW.

**IP-адрес** — уникальный числовой адрес, присваиваемый каждому компьютеру, подключенному к сети Интернет. Состоит из четырех групп чисел (до 255), разделенных точками.

**IP/TCP протоколы** — фундаментальный набор сетевых протоколов, обеспечивающих работу Интернета.

**PDA (**Personal Digital Assistant) **-** карманные персональные компьютеры.

**RSS –** формат распространения новостей, позволяющий автоматически при помощи специальных программ-агрегаторов или браузеров получать обновления с сайтов, блогов, лент новостей и т.п.

**SEO (Search Engine Optimization) -** поисковая оптимизация сайта с целью вывода ссылки на него в число первых, отображаемых в ответ на запрос пользователя.

**SMM (Social Media Marketing) -** маркетинг в социальных медиа.

**URL (Uniform Resource Locator)** - уникальный адрес, которым обладает каждая вебстраница в сети. Если пользователю известен URL страницы, то он может ее отобразить у себя в браузере, набрав ее адрес в строке браузера.

*OCL* (Object Constraint Language) - язык ограничений объектов. Формальный язык для выражения ограничений без побочных эффектов.

*UML* (Unified Modeling Language) - Унифицированный язык моделирования, предназначенный для визуализации, специфицирования, конструирования и документирования артефактов программных систем.

*Абстрактный класс* (Abstract Class)- класс, для которого нельзя непосредственно создать экземпляры объектов.

*Абстракция* (Abstraction) - важная характеристика сущности, отличающая се от всех иных сущностей. Абстракция проводит границу между сущностями лишь с какой-то определенной точки зрения.

*Автомат* - поведение, которое специфицирует последовательность состоянии, через которые проходит объект на протяжении своего жизненного цикла, реагируя на события, включая описание реакций на эти события.

*Агрегат* - класс, представляющий "целое\* в отношении агрегирования.

*Агрегирование* - специальный вид ассоциации, описывающий отношение между агрегатом (целым) и компонентом (частью).

*Актер* - множество логически связанных ролей, исполняемых при взаимодействии с прецедентами.

*Активация* - выполнение операции.

*Активный класс* - класс, экземплярами которого являются активные объекты.

*Активный объект* - объект, который владеет процессом или нитью и может инициировать управляющее воздействие.

*Аргумент* - фактическое значение, соответствующее формальному параметру.

*Артефакт* - элемент информации, используемый или порождаемый в процессе разработки программного обеспечения.

### **МЕТОДИЧЕСКИЕ РЕКОМЕНДАЦИИ ДЛЯ ПРЕПОДАВАТЕЛЯ ПО ДИСЦИПЛИНЕ**

Основной целью изучения дисциплины «Информационные технологии в экономике» является освоение современных технологий разработки программного обеспечения.

Форма промежуточной аттестации знаний — **зачёт**.

*Лекционное занятие* — это систематическое, последовательное, устное изложение лектором учебного материала. Занятие «лекция» носит, прежде всего, обзорный характер, охватывая весь круг выносимых на изучение учебных вопросов. При проведении такого типа занятий очень важно живое слово лектора, его педагогическое мастерство как педагога, который дает студентам информационную базу. Лекции являются важной формой передачи преподавателем студентам общетеоретических знаний.

Лекции, как правило, читаются не по всем, а по наиболее сложным темам курса, не дублируют учебники, а содержат новейшие научные данные и примеры, которых может не быть в учебных пособиях. Для лучшего усвоения материала на лекционных занятиях целесообразно предварительно перед лекцией ознакомиться с положениями лекционной темы в конспекте лекций, содержащемся в данном учебно-методическом пособии либо в рекомендуемых учебниках.

*Подгрупповое занятие/лабораторная работа* - другие важные формы учебного процесса. Они способствуют закреплению и углублению знаний, полученных студентами на лекциях и в результате самостоятельной работы на компьютерах и в соответствующих программных средствах. Они призваны развивать самостоятельность мышления, умение делать выводы, связывать теоретические положения с практикой, формировать профессиональные навыки.

Для качественного и эффективного изучения актуальных проблем теории необходимо овладение навыками работы с книгой, воспитание в себе стремления и привычки получать новые знания из научной и иной специальной литературы. Без этих качеств не может быть настоящего специалиста ни в одной области деятельности.

Читать и изучать, следует, прежде всего, то, что рекомендуется к каждой теме программой, планом занятий, перечнем рекомендуемой литературы.

Когда студент приступает к самостоятельной работе, то он должен проявить инициативу в поиске специальных источников. Надо иметь в виду, что в каждом последнем номере издаваемых журналов публикуется библиография всех статей, напечатанных за год, это облегчает поиск нужных научных публикаций.

Работа с научной литературой, в конечном счете, должна привести к выработке у бакалавра умения самостоятельно размышлять о предмете и объекте изучения, которое должно проявляться:

- в ясном и отчетливом понимании основных понятий и суждений, содержащихся в публикации, разработке доказательств, подтверждающих истинность тех или иных положений;
- в понимании студентами обоснованности и целесообразности, приводимых в книге и статье примеров, поясняющих доказательства и выводы автора. При этом будет уместно, если бакалавр самостоятельно приведет дополнительные примеры к этим выводам;
- в отделении основных положений от дополнительных, второстепенных сведений;

 в способности студента критически разобраться в содержании публикации, определить свое отношение к ней в целом, дать ей общую оценку, характеристику.

Другим важнейшим методическим приемом в учебном процессе является самостоятельная работа студента.

**Самостоятельная работа** в высшем учебном заведении, является важной организационной формой индивидуального изучения студентами программного материала.

В современных условиях дидактическое значение самостоятельной подготовки неизмеримо возрастает, а ее цели состоят в том, чтобы:

- повысить ответственность самих обучаемых за свою профессиональную подготовку, сформировать в себе личностные и профессионально-деловые качества;
- научить студентов самостоятельно приобретать знания, формировать навыки и умения, необходимы для профессиональной деятельности;
- развивать в себе самостоятельность в организации, планировании и выполнении заданий, определяемых учебным планом и указаниями преподавателя.

Достигнуть этих целей в ходе самостоятельной работы при изучении дисциплины возможно только при хорошей личной организации своего учебного труда, умении использовать все резервы имеющегося времени и подчинить их профессиональной подготовке.

Самостоятельная работа как метод обучения включает:

- изучение и конспектирование обязательной литературы в соответствии с программой дисциплины;
- ознакомление с литературой, рекомендованной в качестве дополнительной;
- изучение и осмысление специальной терминологии и понятий;
- изучение и отработка нормативных актов, комментариев к ним, проведение сравнительного анализа с предыдущим;
- сбор материала и написание контрольных, конкурсных и дипломных работ;
- изучение указанной литературы для подготовки к зачету.
- Основными компонентами содержания данного вида работы являются:
- творческое изучение учебных пособий и научной литературы;
- умелое конспектирование;
- участие в различных формах учебного процесса, научных конференциях, в работе кружков и т. д.;
- получение консультаций у преподавателя по отдельным проблемам курса;
- получение информации и опыта о работе профессионалов в процессе производственно-учебной практики;
- знакомство со специальной литературой при формировании своей личной библиотеки и др.

Данный комплекс рекомендаций позволяет студентам овладеть многими важными приемами самостоятельной работы и успешно использовать их при подготовке контрольных по дисциплине.

Важнейшей формой учебной отчетности студента являются индивидуальные задания по практическим работам. Выполнение индивидуальных заданий по практическим работам является промежуточной формой отчетности по изучаемой дисциплине и преследует цель лишь оценить способность студента к самостоятельному поиску источников, формированию содержания и его письменного изложения по указанной проблеме. Это важная составляющая изучения дисциплины, а также эффективная форма контроля знаний.

Как правило, индивидуальных заданий по практическим работам по дисциплине сугубо индивидуальны, то есть их тематика персонифицирована. Однако в отдельных случаях темы работ могут быть адресованы и сразу нескольким бакалаврам, и группе в целом. Таким приемом преподаватель выявляет степень усвоения какой-то важной учебной проблемы и определяет необходимость проведения дополнительных занятий по какой-либо теме.

Игра позволяет влиять на правовые установки студентов. Учебно-правовые ситуации относятся к тем методическим средствам, которые позволяют осуществлять взаимосвязь понятийно-категориального уровня правосознания с поведенческим. В результате достигается не только интеллектуальный, но и эмоциональный уровень усвоения правовых понятий и идей.

Учебно-тренировочные ситуации являются специфическим методическим приемом, одним из основных видов проблемно-развивающего обучения, благодаря которому усиливается практический интерес бакалавров к теоретико-правовым вопросам.

Эффективность применения учебных ситуаций зависит от соблюдения следующих условий: знание студентами теоретического материала и наличие достаточного личного опыта и жизненного опыта вообще.

Важными в методическом плане на семинарских занятиях являются проводимые тестовые опросы и решение задач, которые содействуют превращению знаний в глубокие убеждения, дают простор для развития творческо-эмоциональной сферы, позволяют сделать выводы об эффективности занятий с учащимися, что в итоге повышает интерес к овладению знаниями.

Только сочетая дидактически и органически все методические способы и приемы в их диалектическом единстве и взаимосвязи мы можем добиться должного уяснения учебного материала со стороны студентов.

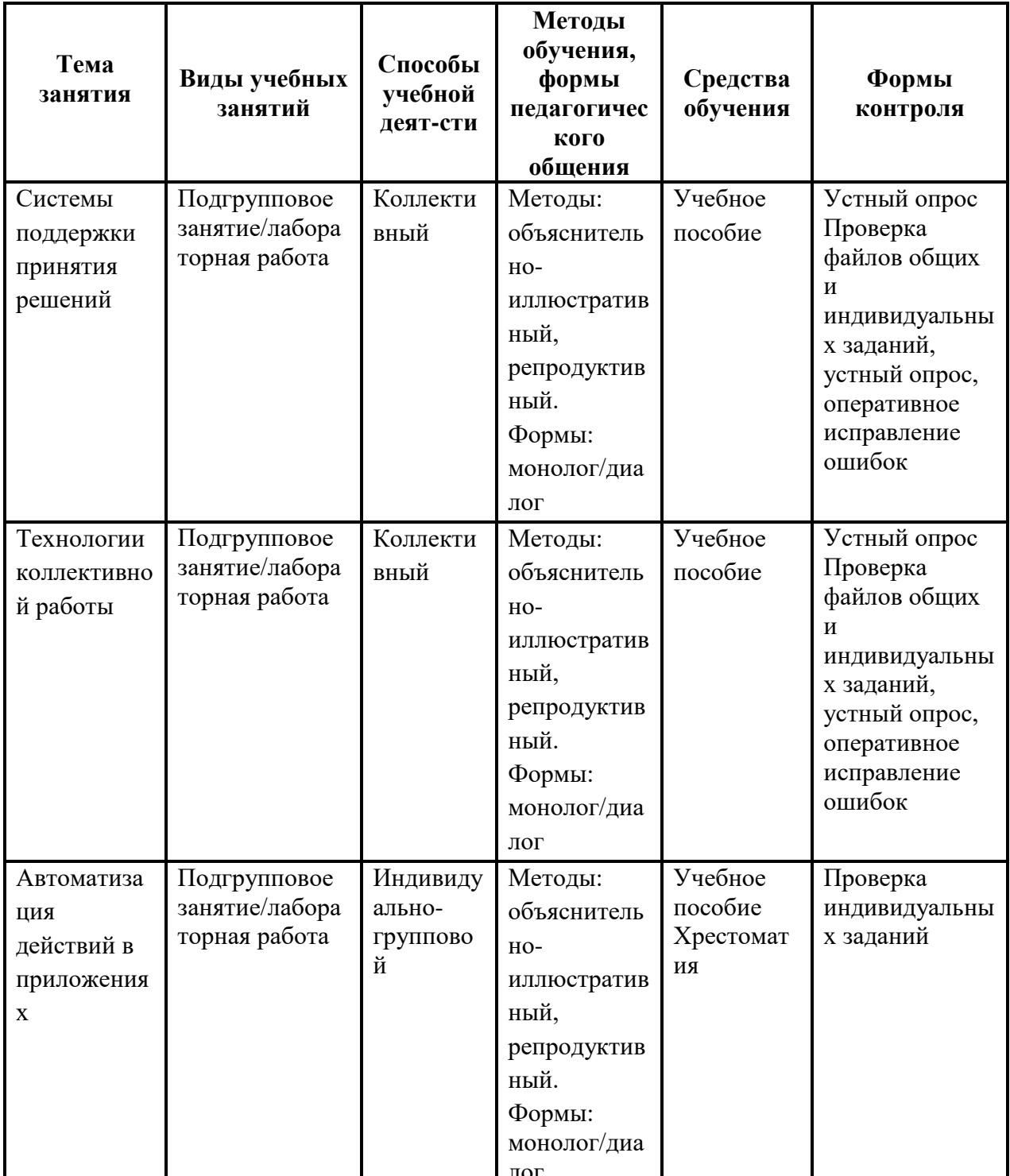

# **Тематический план изучения дисциплины «Информационные технологии в экономике»**

Год набора 2017-2020 форма обучения очная

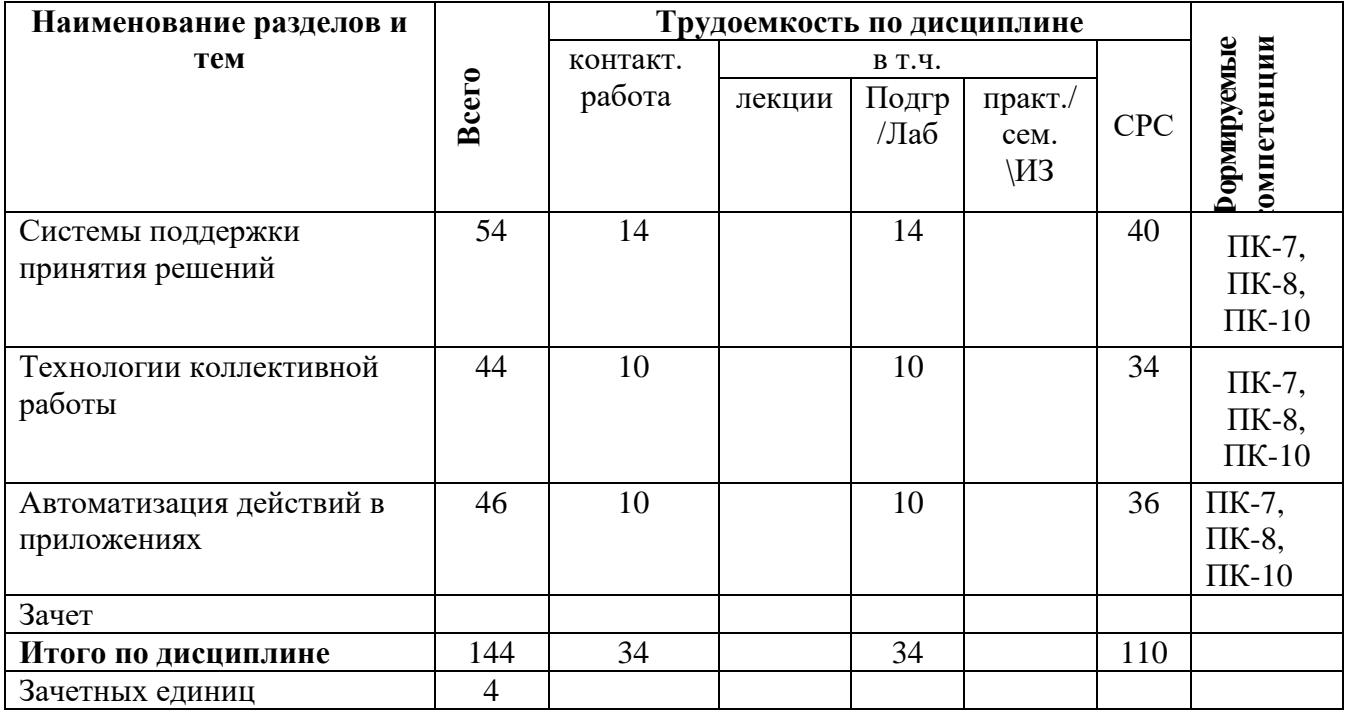

# Год набора 2017-2020 форма обучения заочная

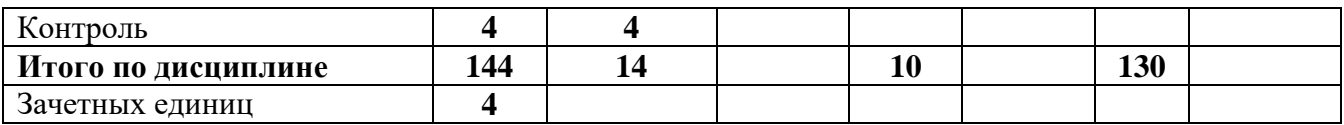